## 一括届出・一括廃止の業務フロー

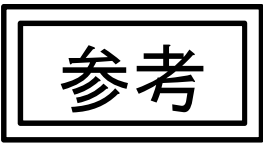

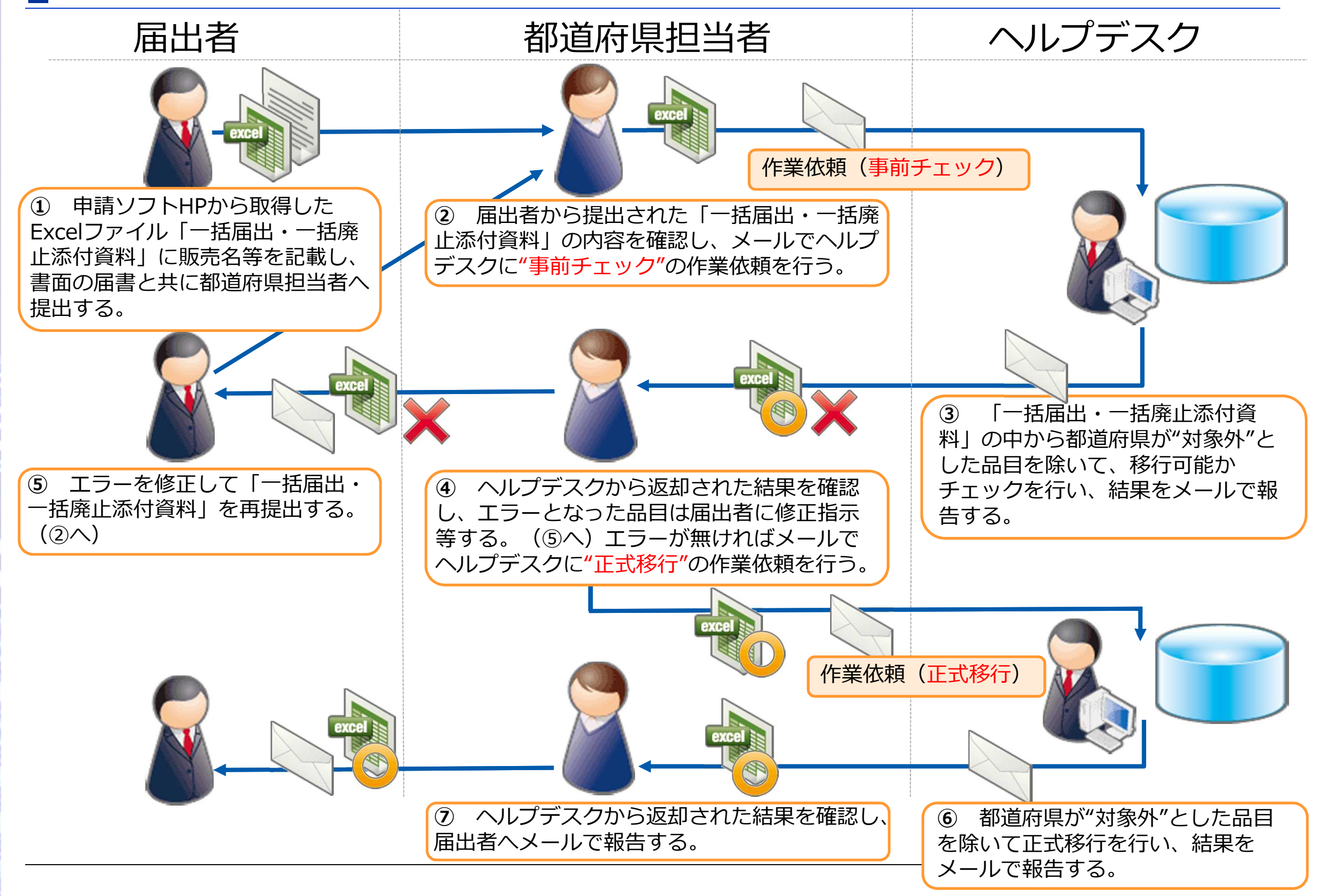